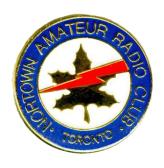

#### Nortown Amateur Radio Club

Minutes of the February 18th, 2011 Meeting

#### **Present:**

| John VA3MDJ  | Frans VE3VNC | Bert VE3ENA |
|--------------|--------------|-------------|
| John VA3AAD  | Doug VE3EES  | Tom VE3BKA  |
| David VE3VNE | Ian VE3IJS   | Vipi VE3PID |

#### Recent member-attendees who were absent:

| Claus VE3PMD  | Bill VE3WHW   | Tony VE3XC   |
|---------------|---------------|--------------|
| Sam VA3SEP    | Rej VA3REJ    | Tom VE3TEG   |
| Andrew VA3CRA | Ron VA3CCR    | Jana VE3BFU  |
| Jost VE3SWI   | Tony VE3VME   | Jim VE3GRT   |
| Paul VE3PGF   | Cyril VA3CJE  | Geoff VA3GEG |
| Vince VE3ELB  | Bernie VE3OTR | Jal VE3SOC   |
| Elliot VA3EJF |               |              |

#### **Old Business**

#### Repeater

No change. Elliot, VA3EJF is continuing to work on the Linux IRLP IP address issue

# The VE3MHC (SK) 1926 Antique Bremer-Tulley Radio

No change. Tom, VE3BKA, and Elliot, VA3EJF will try to make another effort to repair this radio, so that it can be sold in working order.

#### MISSING – The Club's Kenwood 6-meter T-550 Radio

No change. Through copies of these minutes. Andrew, VA3CRA, and Tom, VE3TEG are asked to search their equipment shelves for the unit. It was last seen at a Field Day, several Years ago. Elliot, VA3EJF will follow up with them.

# Field Day Lightning Arrestors

John, VA3AAD reported that the four I.C.E. arrestors he had ordered had not yet arrived. He has bought ground rod clamps but Home Depot no longer stocks copper-coated steel ground rods. He will try to find these in an electrical supply store.

### New Business

### **Sales of Surplus Equipment**

Frans, VE3VNC reported that he had finally sold the FT-101 transceiver belonging to Geoff, VA3GEG for \$165. The Club will get 10% of this as a commission and Bert, VE3ENA will send a check to Geoff for \$148.50.

Frans also reported that he had sold a W2IHY audio equalizer that had been donated to the Club by VA3AAD, for \$120.

### **Updates on Propagation Conditions**

John, VA3MDJ advised that there is a useful "Gadget" or App, available ti those who have Windows 7. It provides updates on HF and VHF band conditions. Right click on desktop and select "Gadgets". Click on "Gadgets" and in the search box Type "Ham Radio". In the resulting box select the Ham Radio Gadget. A snapshot of the App is

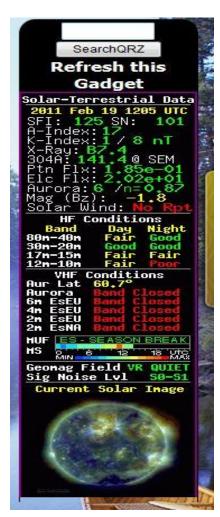

# **Snapshots from the Meeting**

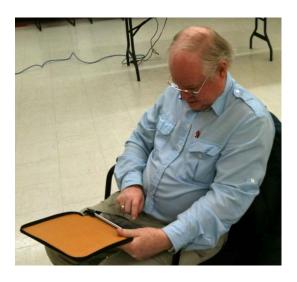

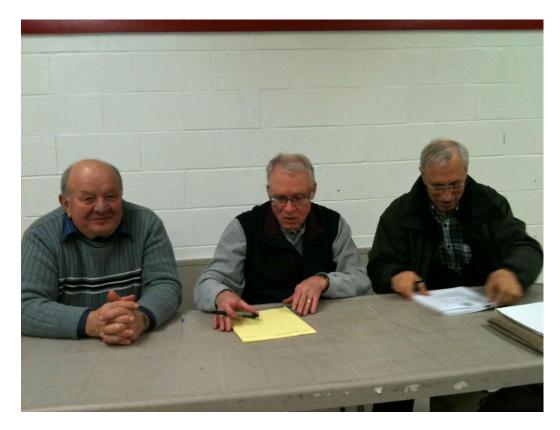

### **Financial**

In VE3GRT's absence, there was no raffle. The coffee collection yielded \$9.30.

# **Presentation**

John, VA3MDJ showed a fascinating 28-minute video about the design and manufacture of a mass-produced Hallicrafters transmitter that was used during WWII to direct field operations.

What was incredible to see was the size and weight of this beast. It required its own truck towing a heavy generator for portability, yet its output probably did not exceed 500W. For those who missed the meeting, the video can be seen at:

#### http://www.youtube.com/watch?v=S3YYEAheeDI

Our next meeting will be on March 4<sup>th</sup>. Unfortunately, that meeting's presentation will be not anywhere near as thrilling. John, VA3AAD will subject us all to a talk on "SWR and Transmission Line Loss". Even though you might want to skip the talk, please do try to come anyway, because it's great to chew the fat with fellow hams and, who knows, lightning might strike - you might just find that part you were looking for in the raffle.

John Shepherd, VA3AAD Ian Shaw, VE3IJS